### Online Audit Reports

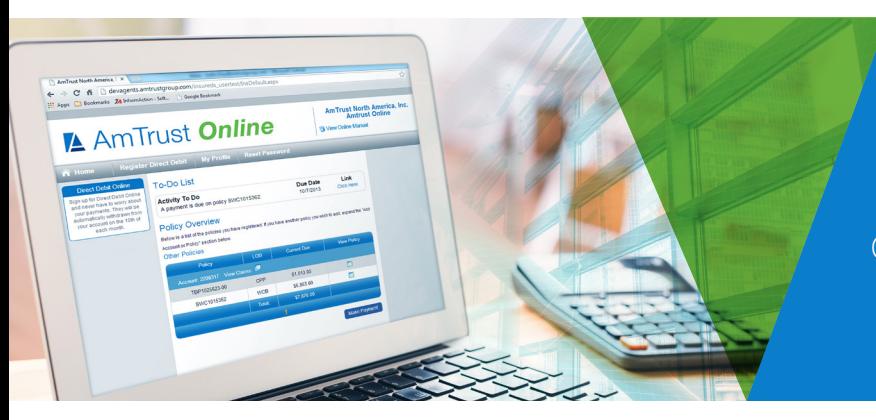

Agents now have the ability to look up the audit status of their workers' compensation policies.

Please note that if there are multiple agency codes in use, you must log in under the individual logins in order to view audit status for policies written under each agency ID.

See below for instructions and description of information available:

#### Navigation and Instructions

After logging into AmTrust *Online*, you will see the "Reports" option available for selection.

# A AmTrust Online

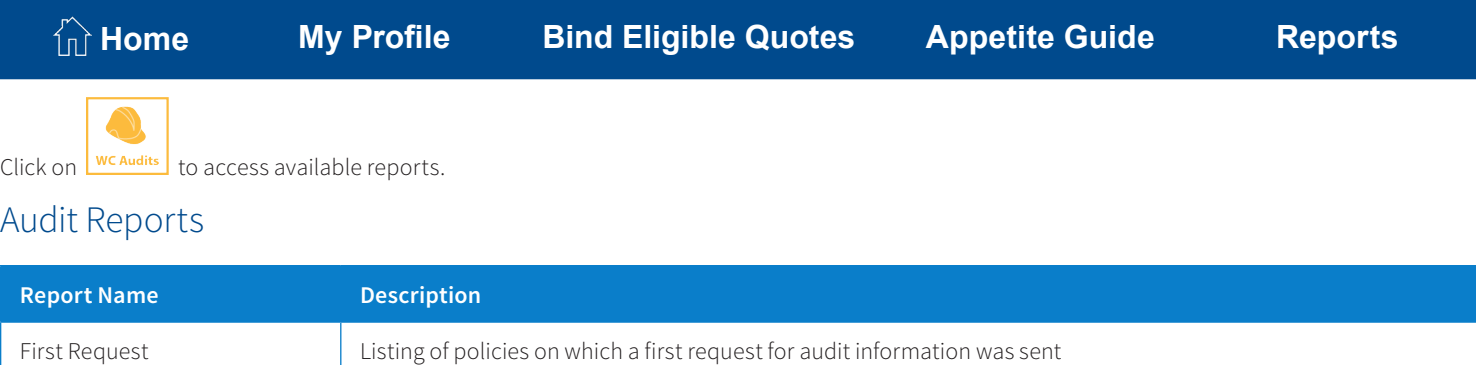

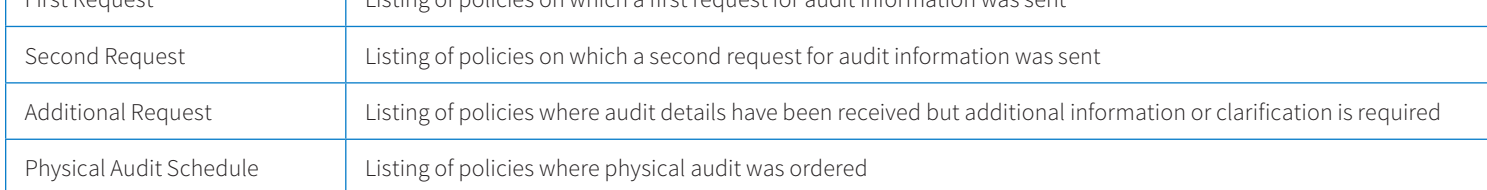

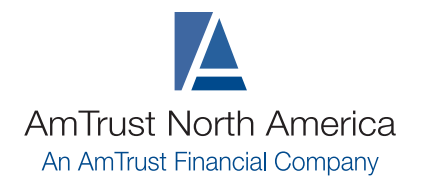

877.528.7878 www.amtrustnorthamerica.com

## Online Audit Reports

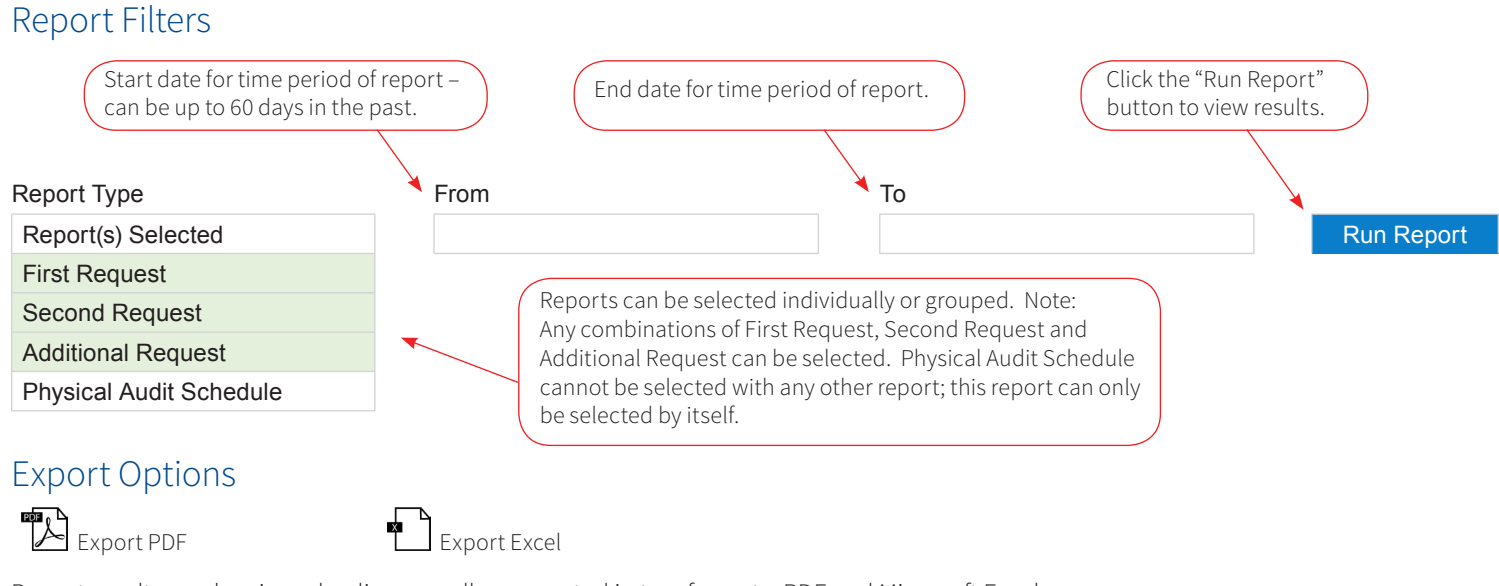

Report results can be viewed online as well as exported in two formats, PDF and Microsoft Excel.

### Additional Filter

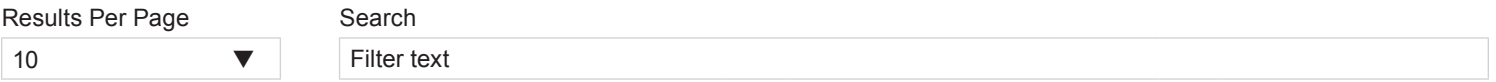

**"Results Per Page"** can increase the total number of results displayed from 10 to 25, 50 or All Results. The **"Search"** box allows for a quick search on any of the columns in report results.

### Report Headers

The below report headers are the same for First Request, Second Request and Additional Request audit reports. Clicking on each column header will allow sorting of report results in ascending or descending order.

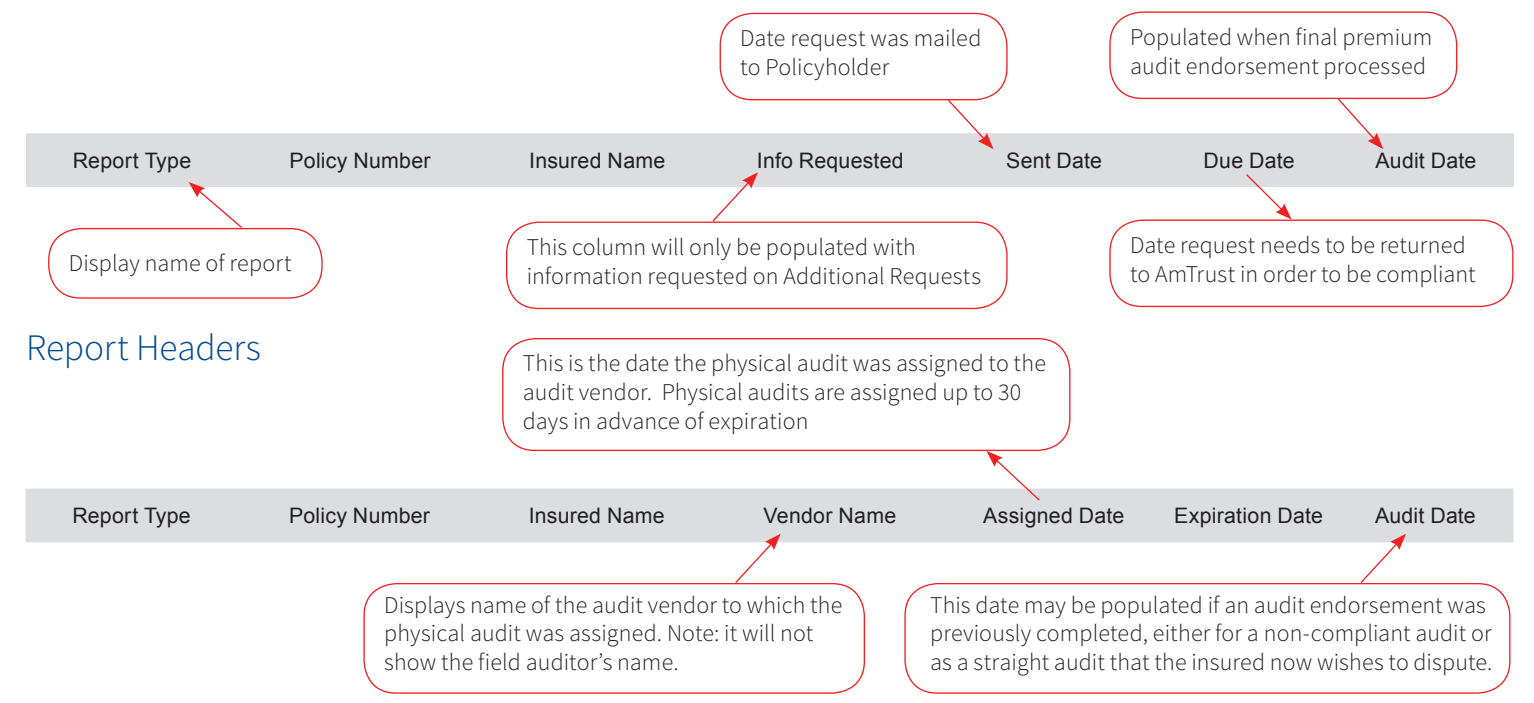

AmTrust is AmTrust Financial Services, Inc. located at 59 Maiden Lane, New York, NY 10038. Coverages are provided by any and south property and cassualty insurance Company, Milliams, In Trust is provided by AmTrust insuran